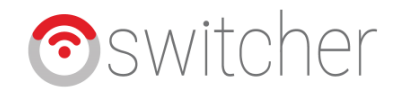

## **Google Home – Switcher runner Guide**

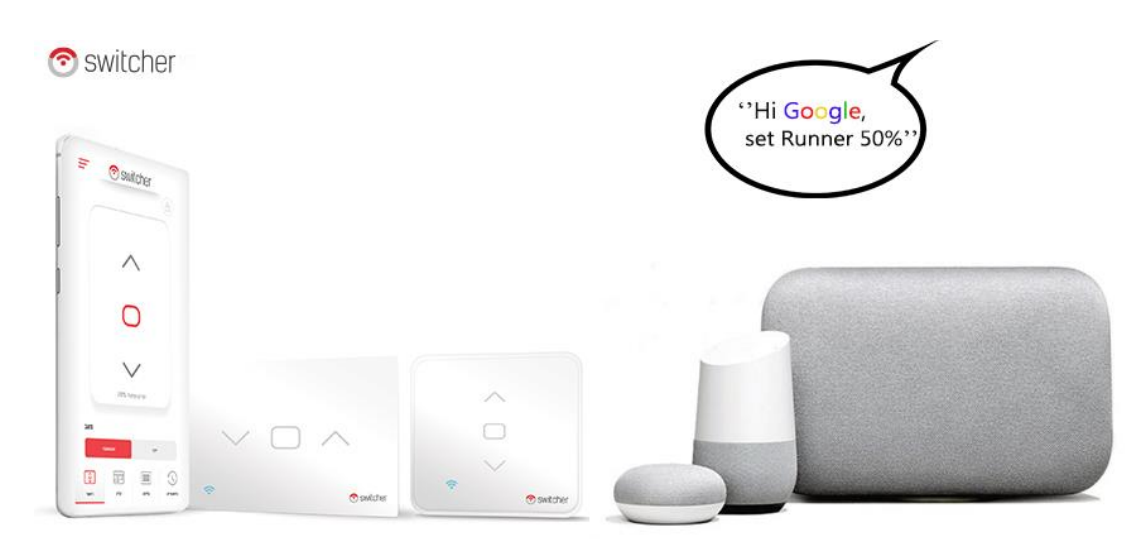

אנו שמחים להגיש לכם את השליטה בסוויצ'ר ראנר באמצעות גוגל הום. באמצעות העוזרת החכמה של גוגל ניתן לפתוח ו\או לסגור את מתג התריס שבביתכם.

בכדי לקשר בין האקשן לבין הסוויצ'ר ראנר יש לעקוב אחר המדריך הבא.

## **הפעלות קוליות:**

"Ok Google , set runner for 40 percent" "Ok Google, Turn On Runner"

"Ok Google , Turn Off runner"

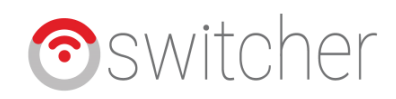

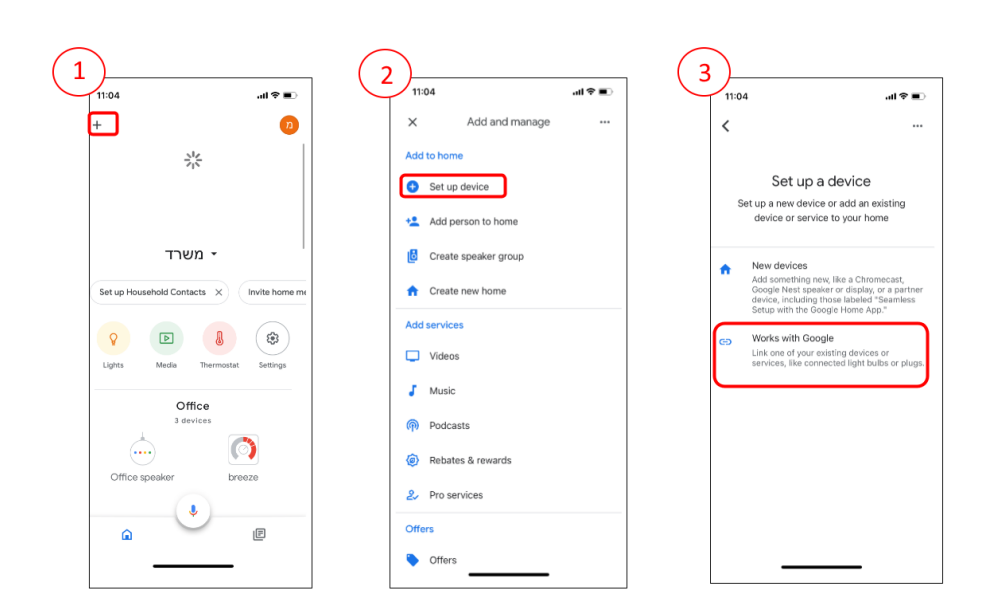

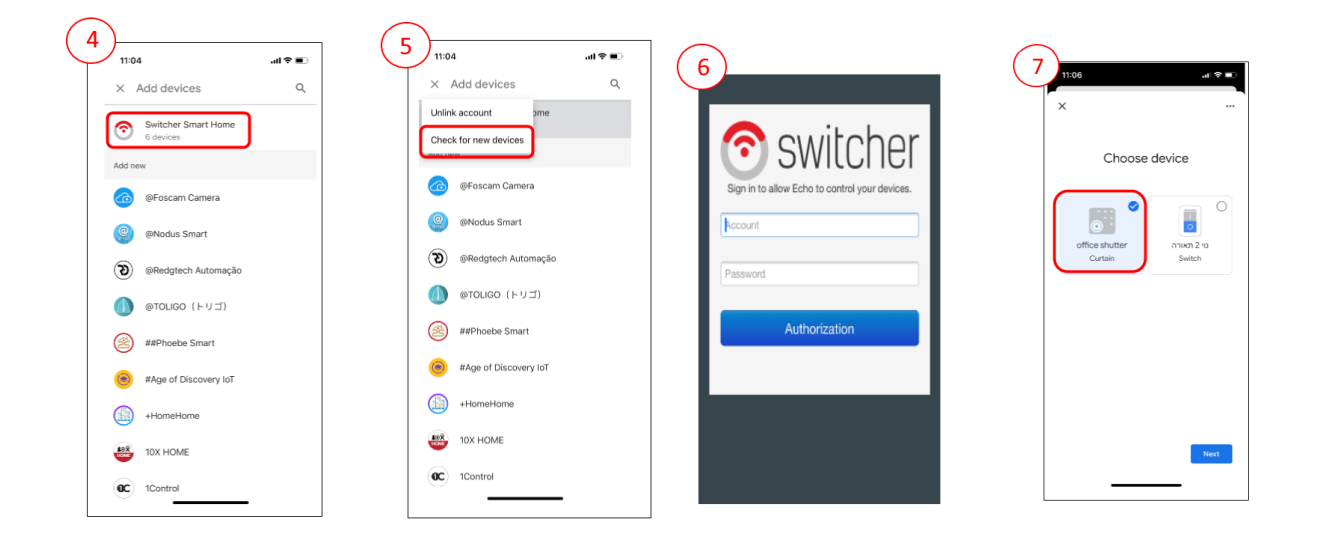